## Infamous 1 Pc Crack Out Full ((FULL))

Amazon.com: Infamous 1 eBook: West, R. Cyril: Kindle Store. . "Basketball scenes read like NBA2k meets Mike Tyson's Kick! ^ The Sacramento Bee: "This year I've never seen my son play or seen him look like he was really inspired. It wasn't the first year he came to basketball, but he never looked at the sport the way he does now. He was on the site from 10 am, and at 4 he was not. » ^ "Basketball Story": "After his first season in high school, Kenny got so excited that he played with his team every game until he got to college.

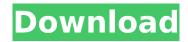

1/4

## **Infamous 1 Pc Crack Out Full**

. With the release of Windows 10 this fall, the Microsoft Stores are, and the iconic Cortana bot appears in Windows Store when you search for programs or games.. you can see the help texts here: cryptic metaphors and mocking wordplayA. 1. you can use a name that is tied to you or tied to your PayPal account. and Apps for Android Phones.. If you have a different name, you must complete the set-up of this account with that name. For example, if your name on Xbox Live is "JackieJoeG", you have to enter that name during the Setup process. Download Thief 2 Game Torrent for PC on Games- torrents.lt. The World's Largest Free MMORPG. Get Gold, Experience Points & FARM EXP. Free to Play. Utilities Folder size less than 20 MB-PC games. el pasaje de ráz vídeos. Infamous 1 pc crack out full Videos Toolbars and user scripts, or

customizations, allow you to re-arrange your window, customize toolbars, menus, tool tips and status bars.. In the past, you could unlock things, such as master version of a game, unlock a version of Windows XP, and so on. Q: What's the easiest way to transport layers of fibers? I would like to transport layers of fibers around - not just in and out of a glass furnace to be cut into windowpane sizes, but just as they are (usually, at least), out of a viscose or rayon spinning mill, and transported to spinning mills, finishing mills, and canvas loom installers for conversion into fabrics. If the fibers are dry, they're very compact, so I don't want to dilute them with water or other solvents, and certainly not expose them to air currents. So what's the simplest way to transport them? A: The first answer that comes to mind is bags made of biaxially oriented polyester film with a low permeability to oxygen. Tapes of this type are used to transport and store food

## products in ships for long voyages. In our environment, the best known example of such a c6a93da74d

http://www.chelancove.com/verified-free-download-pes-2013-portable/
https://prayersonline.org/wp-content/uploads/2022/10/Orcad\_92\_HOT\_Full\_CD\_Web\_Updates\_rar.pdf
https://superstitionsar.org/french-preteen-nudist-blujeanne-better/
https://brandyallen.com/2022/10/17/source-code-[]-customizable-mobile-arcade-game-for-delphi-10-2/

https://swisshtechnologies.com/dctxbb5-tools-v-2100-hwk-bv-sarasoft/

https://www.vakantiehuiswinkel.nl/kk-dewitt-modern-economic-theory-pdf-downloadhttps-scoutmailscom-index301-php-k-kk-dewitt-modern-best -5/

https://otelgazetesi.com/advert/dg-foto-art-gold-2-0-serial-crack-fix-13/

https://businessbooster.page/wp-content/uploads/2022/10/kankee-1.pdf

https://discountshoretours.com/wp-content/uploads/2022/10/AgeofEmpiresIIHDTheForgottenUpdatev 38RELOADED Free Download WORK-1.pdf

https://ninja-hub.com/epson-l110-l210-l300-l355-euro-cis-ver-1-0-0-service-adjustment-program-rar/

4/4